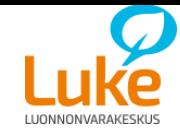

## **Vesilintulaskentapisteen perustaminen**

Pikaohje

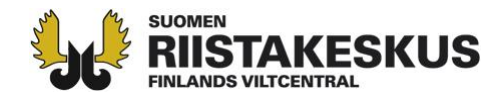

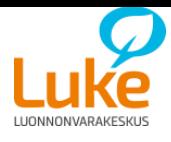

# **Laskentapisteen perustaminen**

- Laskentapaikat ovat vapaasti valittavissa
	- kosteikko, lampi, järvi tai suuremman vesialueen rajattu alue
	- laskenta kiinteästä pisteestä esimerkiksi niemen kärjestä, kiveltä, lintutornista tai laiturilta (kiertolaskenta poikuelaskennassa mahdollista)
- Tuloslaskennassa verrataan aina samoja pisteitä peräkkäisinä vuosina
- Laskentoja hyvä tehdä kaikenlaisilla vesillä

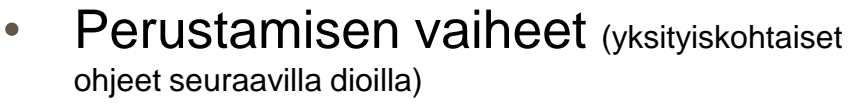

- 1. Valitse sopiva laskenta-alue
- 2. Selvitä karttaohjelmalla kohteen koordinaatit, (kts. ohje jäljempänä)
- 3. Määritä karttaohjelmalla pinta-ala ja rantaviivan pituus
- 4. Valitse kohdetta parhaiten kuvaava kohdetyyppi lomakkeelta
- 5. Täytä kohteen muut pyydetyt tiedot ja omat yhteystiedot
- 6. Lähetä tiedot Luonnonvarakeskukselle joko
	- 1. Ennen laskentaa ja saat paluupostissa laskentalomakkeet ja ohjeet
	- tai
	- 2. Ensimmäisen laskennan jälkeen, täytetyn lomakkeen liitteenä kartat pinta-alasta ja rantaviivan pituudesta

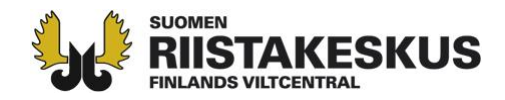

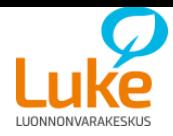

## **1. Valitse sopiva laskenta-alue**

- kosteikko, lampi, järvi tai suuremman vesialueen rajattu alue.
- Laskenta kiinteästä pisteestä esimerkiksi niemen kärjestä, kiveltä, lintutornista tai laiturilta (kiertolaskenta poikuelaskennassa mahdollista)
- Laskentaan on hyvä saada mukaan erilaisia vesiä. Lintuvesiä, tavallisia järviä, lampia ja jokia
- Laskenta kannattaa tehdä helpoksi – valitse paikka jonka viereen pääsee autolla tai muuten helppo käydä
- Yhtenä aamuna ehtii laskea useita pisteitä! Kannattaa perustaa esimerkiksi 2-5 pistettä lähialueen erilaisille vesille.

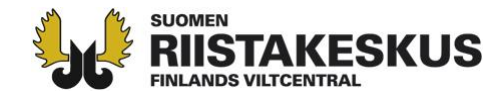

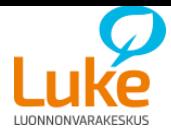

# **1. Valitse sopiva laskenta-alue**

Pisteen tulee täyttää seuraavat vaatimukset:

- 1. Pisteestä voidaan pysyvien maamerkkien avulla rajata pysyvä laskentasektori (sektorin rajat merkitään kartalle, mieluimmin ahdas rajaus kuin liian laaja).
- 2. Pisteestä on hyvä näkyvyys sektorille: vesikasvillisuuden tai valaistuksen mahdollinen muuttuminen vuodesta toiseen tai heikko tuuli eivät vaikuta laskentojen tulokseen. (Vältä vastavaloa valitsemalla eteläinen tai itäinen laskentapaikka)
- 3. Lintulajit ovat aina tunnistettavissa kiikarilla tai kaukoputkella kauimmaisestakin sektorin kolkasta.
- 4. Pisteeseen päästään kaikissa oloissa (myös kelirikko- ja tulvaaikaan).

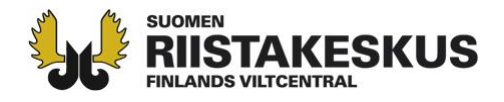

### **2. Selvitä karttaohjelmalla kohteen koordinaatit**

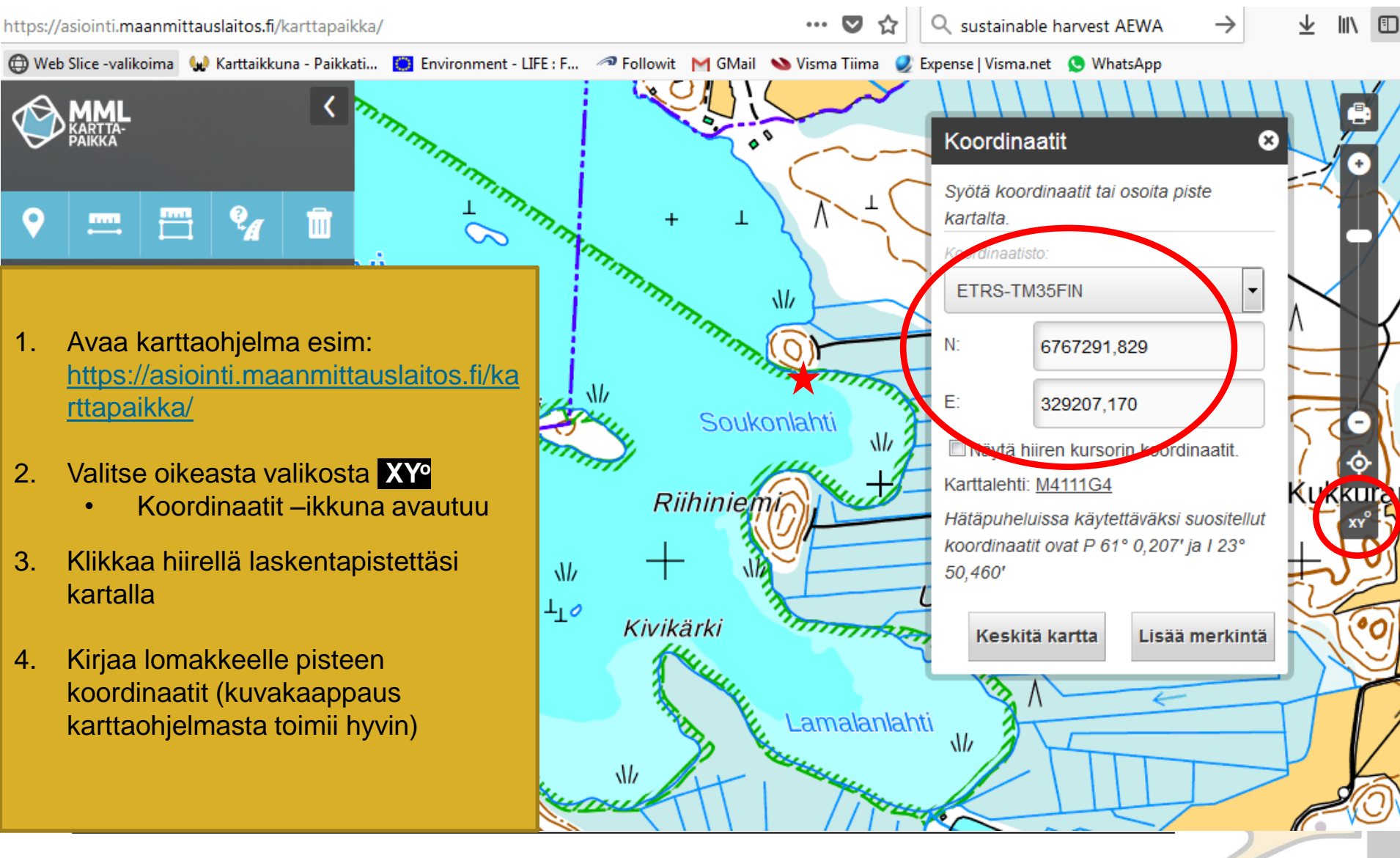

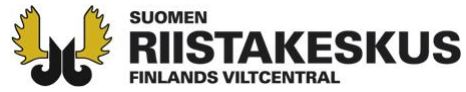

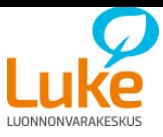

#### **3. Määritä karttaohjelmalla pinta-ala**

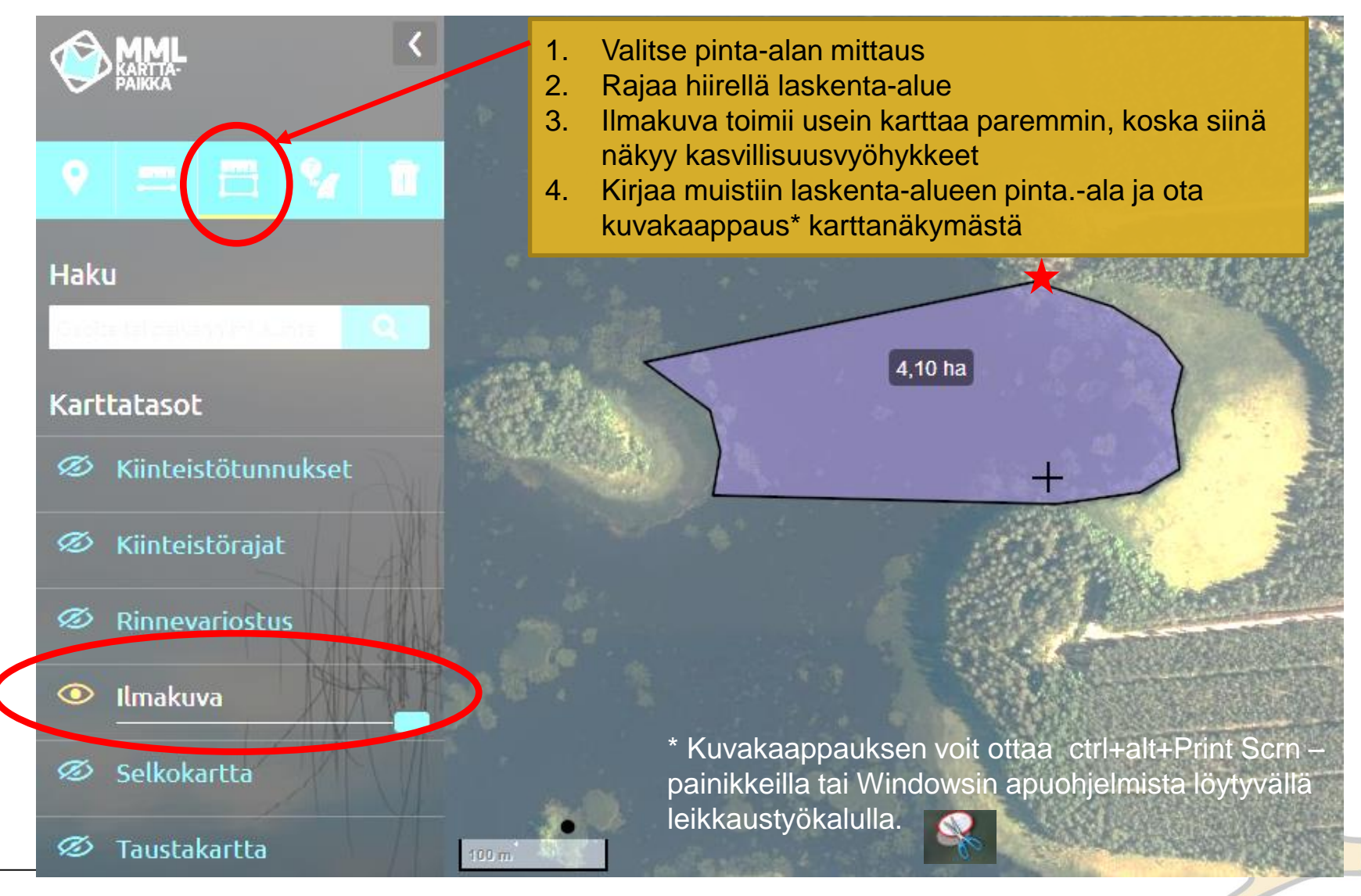

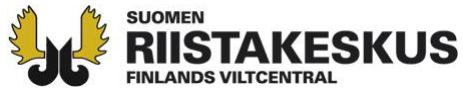

#### **3. Määritä karttaohjelmalla rantaviivan pituus**

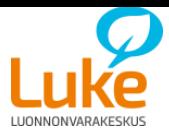

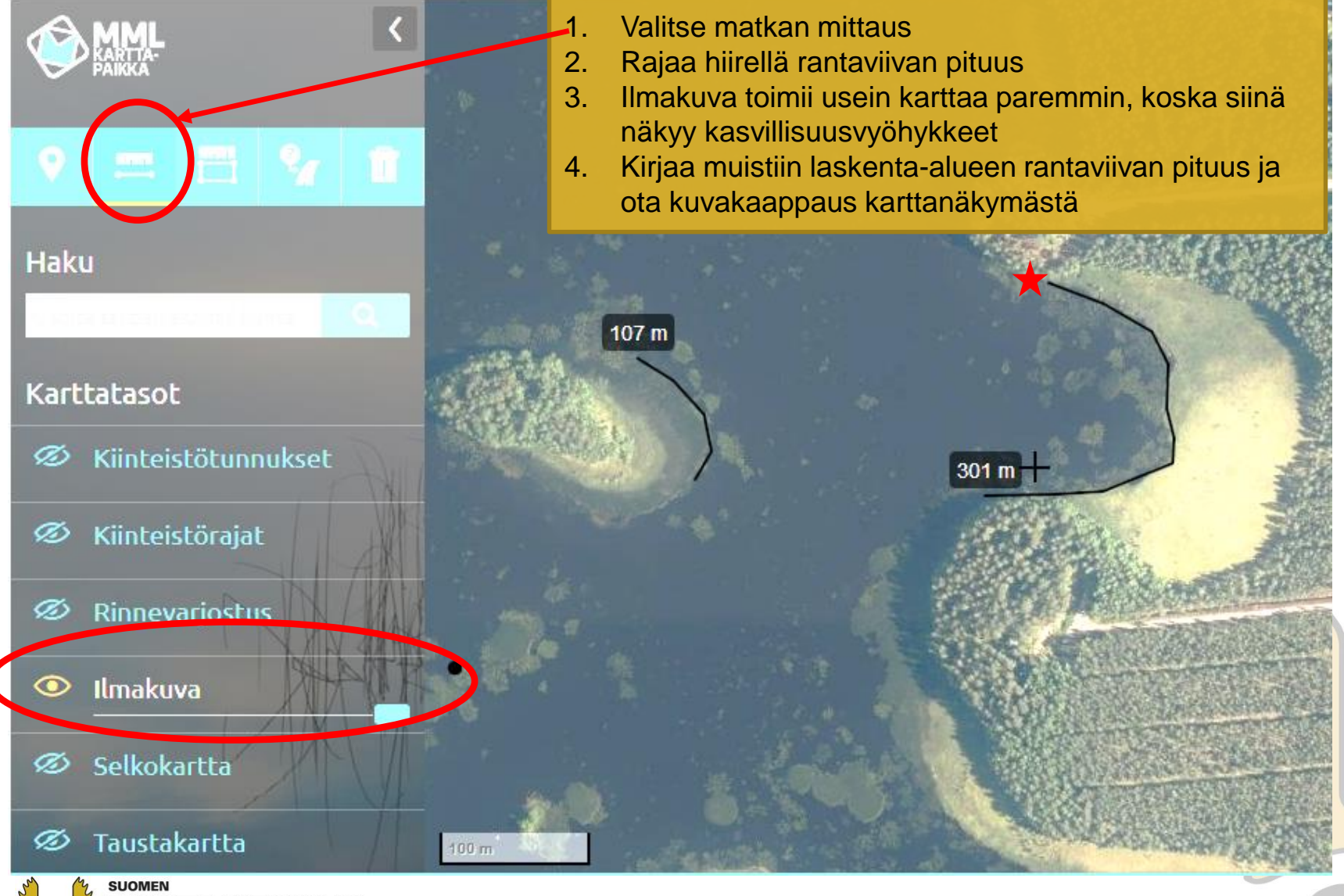

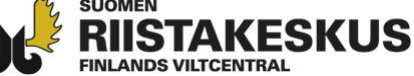

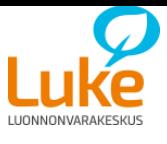

#### **4. Valitse kohdetta parhaiten kuvaava kohdetyyppi lomakkeelta**

Kohteen tyyppi

- Karu, metsä- tai suorantainen järvi tai lampi 1
- Syvä, osittain rehevöitynyt järvi, lahdissa laajahkoja ruovikoita  $\overline{2}$
- Matala, metsä- tai suorantainen runsaskasvustoinen järvi tai lampi 3
- Runsaskasvustoinen järvi maanviljelyksen tai asutuksen vaikutuspiirissä 4
- 5 Karu, vähäkasvustoinen merenranta
- Rehevähkö merenranta, jonkun verran ruovikoita (sekä matalia, että syviä rantoja) 6
- Runsaskasvustoinen merenlahti (sekä matalia että syviä rantoja) 7
- Muu, mm. tekoaltaat ja joet sekä perustetut kosteikot (maatalous, metsä, riista) 8

*Jos et osaa määrittää vesistötyyppiä, ota yhteyttä ja kysy neuvoa!*

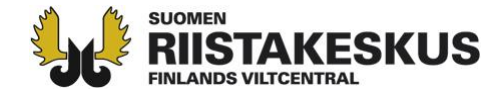

3

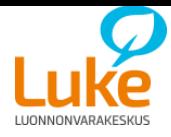

### **5. Täytä kohteen muut pyydetyt tiedot ja omat yhteystiedot**

- Muut tiedot pisteestä
	- Kunta
	- Kylä
	- Vesialueen nimi
- Yhteystiedot
	- Nimi
	- Postiosoite
	- Puhelinnumero
	- sähköposti

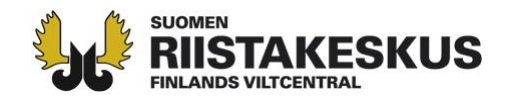

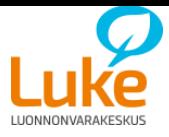

#### **6. Lähetä tiedot Luonnonvarakeskukselle**

- Lisätietoja/ Pisteen tiedot osoitteeseen: [vesilinnut@luke.fi](mailto:vesilinnut@luke.fi) tai [katja.ikonen@luke.fi](mailto:katja.ikonen@luke.fi)
- Pisteen perustamisen jälkeen Lukelta lähetetään postitse lomakkeet ja ohjeet hyvissä ajoin ennen laskentaa.
- Luonnonvarakeskus määrittää laskentapisteelle numeron
- Jos laskenta-aika on käsillä, voi pisteen perustamisen yhteydessä lähettää jo ensimmäiset laskentatiedot
- Ohjeet ja lomakkeet https://www.luke.fi/tietoa[luonnonvaroista/riista/vesilinnut/](https://www.luke.fi/tietoa-luonnonvaroista/riista/vesilinnut/)
	- Parilaskenta: https://www.luke.fi/wp[content/uploads/2018/04/vesilintujen](https://www.luke.fi/wp-content/uploads/2018/04/vesilintujen-parilaskentalomake_pdf.pdf)parilaskentalomake\_pdf.pdf
	- Poikuelaskenta: https://www.luke.fi/wp[content/uploads/2018/04/vesilintujen](https://www.luke.fi/wp-content/uploads/2018/04/vesilintujen-poikuelaskentalomake_pdf.pdf)poikuelaskentalomake\_pdf.pdf

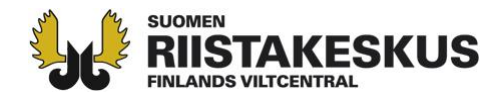